## **Fidelity**

Stock Plan Services

## Opening your Stock Plan Account A quick-start guide

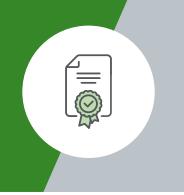

Your company stock plan can help you reach your financial goals—but only once you open your account. **Follow these easy steps.** 

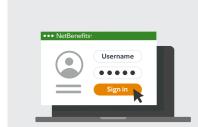

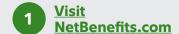

**Log in** to your account or **register** as a new user.

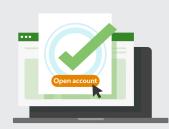

Open your stock plan account

Start the brief process by clicking **Open account**.

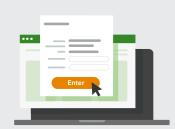

Enter and confirm your information

**Review and verify** your personal details.

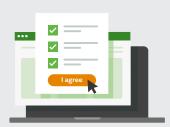

4 Agree to terms

**Review** the Customer Agreement and other documents.

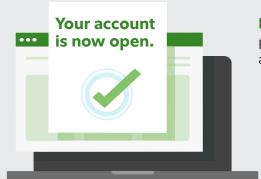

**Helpful tip:** 

Provide your tax information to avoid unnecessary withholding.

For further assistance, contact a Fidelity Stock Plan Services representative. Calling instructions can be found at **Fidelity.com/globalcall**.

Investing involves risk, including risk of loss.

Be sure to open your account. If you don't, you may be subject to additional U.S. IRS–mandated tax withholding on certain transactions. Fidelity does not provide legal or tax advice. The information herein is general in nature and should not be considered legal or tax advice. Consult an attorney or tax professional regarding your specific situation.

Fidelity Stock Plan Services, LLC, provides recordkeeping and/or administrative services to your company's equity compensation plan, in addition to any services provided directly to the plan by your company or its service providers.

Fidelity Stock Plan Services, LLC

© 2023 FMR LLC. All rights reserved.

880998.5.0